#### Week 4: Regression adjustment and propensity scores

Marcelo Coca Perraillon

University of Colorado Anschutz Medical Campus

#### Health Services Research Methods I HSMP 7607 2020

These slides are part of a forthcoming book to be published by Cambridge University Press. For more information, go to <perraillon.com/PLH>. This material is copyrighted. Please see the entire copyright notice on the book's website.

# **Outline**

- Review of using regression for treatment effects
- **Regression adjustment facelift: following the definition of causal effects**
- **Estimating ATE and ATET**
- Checking for overlap (informally)
- The propensity score
- Checking for overlap and common support (formally)
- Applications
	- 1 Matching
	- 2 Stratification
	- 3 Inverse probability weighting
- teffects command
- **Next steps**

# Regression adjustment: Main assumptions for causal inference

- We saw that we needed two assumptions to use regression adjustment for causal inference
	- 1 Ignorability or unconfoundness or CIA:  $(Y_{1i}, Y_{0i}) \perp D_i | X_i$
	- 2 Overlap (aka common support): For all  $X_i \in \varphi$ , where  $\varphi$  is the support (domain) of the covariates  $X_i$ ,  $0 < P(D = 1 | X_i) < 1$
- **Rosenbaum and Rubin (1983) called the two assumptions together strong** ignorability
- The other, of course, is SUTVA, which is always needed
- $\blacksquare$  We also saw that a weaker version of 1) is Ignorability of Means:  $E[Y_{0i}|D_i, X_i] = E[Y_{0i}|X_i]$  (same for  $Y_{1i}$ )
- Randomization (conditional randomization) guarantees both are satisfied and we must argue SUTVA (a type of exclusion restriction)

## Parametric, nonparametric, semiparametric

- With regression adjustment we can obtain, using observed data,  $E[Y_i|D_i,\boldsymbol{X}_i]$
- Remember too that in the class on causal inference I said that we don't need to assume anywhere that  $E[Y_i|D_i,\boldsymbol{X}_i]$  must be estimated with linear/OLS models or any parametric model. The estimation could be non-parametric or semiparametric – causal effects are identified either way
- Example of parametric model:  $Y_i = \beta_0 + \beta_1 D_i + \beta_2 Z + \epsilon$ . In this model, we the obtain  $\mathsf{E}[Y_i | D_i, Z_i]$  as a function of parameters  $\beta_1, \beta_2, \beta_3$
- A nonparametric model could be  $Y_i = g(D_i, Z_i) + u_i$ , where  $g(.)$  is an unknown function (of an infinite set of functions). We don't estimate parameters, but we get a series of  $\hat{Y}_i$  from which we can calculate  $E[Y_i|D_i,Z_i]$
- Semiparametric is a combination of both, but there is confusion on what is called nonparametric vs semiparametric in the literature
- Nonparametric methods are not a panacea either. You trade one set of assumptions for another: bandwidth choice, weighting schemes, dimensionality issues

#### Data

- We will use a dataset to explore the impact of an intervention on mental health status score from the SF-36
- The dataset started as a real dataset but over time I made some changes to illustrate some points so by now it's simulated data. See do file

```
webuse set "https://perraillon.com/s/"
webuse "help_1_stata12.dta", clear
<..code omitted...>
Contains data from https://perraillon.com/s/help_1_stata12.dta
 obs: 452
vars: 6 15 Apr 2012 11:34
---------------------------------------------------------------------------------------------
           storage display value<br>tvpe format label
variable name type format label variable label
---------------------------------------------------------------------------------------------
ndrinks int %8.0g Number of drinks (standard units) consumed per
                                       day (last 30 days)
age byte %8.0g byte Age (years)
intervention byte %8.0g 1 if received intervention
pcs float %9.0g SF-36 Mental Composite Score
drugrisk byte %8.0g Risk assesment battery (RAB) drug risk score
female float \frac{1}{2}9.0g 1 if Female
---------------------------------------------------------------------------------------------
```
Sorted by:

Note: Dataset has changed since last saved.

#### Regression adjustment

■ We are going to **pretend** that ignorability holds. Let's run our trusty, old fashioned linear/OLS model. What is the coefficient for intervention (5.38) telling us? (Higher PSC score is better outcome)

reg pcs intervention age female ndrinks drugrisk

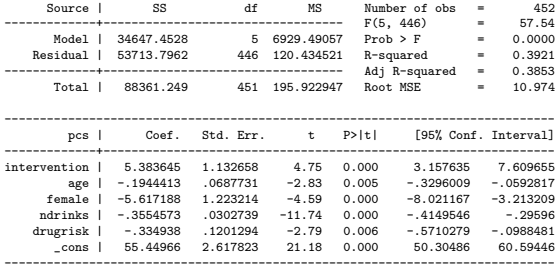

#### We can try other specifications

We could interact intervention with number of drinks, for example. Effect of intervention non-constant (non-linear)

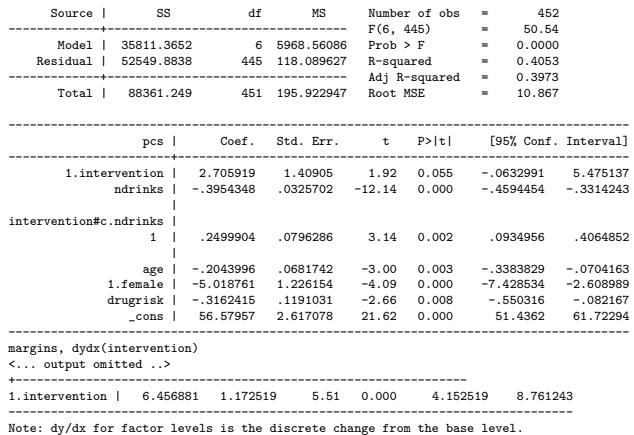

. reg pcs i.intervention##c.ndrinks age i.female drugrisk

#### We can try other specifications

■ Number of drinks could be quadratic. Again, the effect of intervention is non-constant (non-linear)

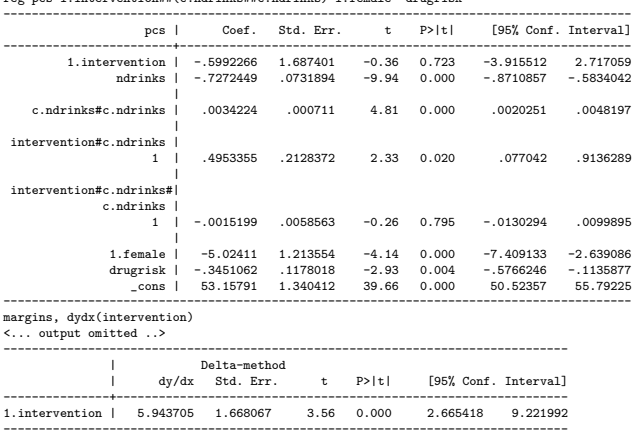

reg pcs i.intervention##(c.ndrinks##c.ndrinks) i.female drugrisk

Note: dy/dx for factor levels is the discrete change from the base level.

# Regression adjustment following definition of causal effects

- Stata implemented a treatment effects group of commands
- $\blacksquare$  The command **teffects ra** performs another way of doing regression adjustment
- The conceptual idea follows Wooldridge (2010), Chapter 21, overview of causal effects, but in essence follows basic principles that suggest nonparametric (or semiparametric) identification: Remember, under ignorability comparing  $E[Y_i|\boldsymbol{X}_i,D_i=1]$  to  $E[Y_i|\boldsymbol{X}_i,D_i=0]$  provides an estimate of causal effects
- We just did that using a linear/OLS model, but we could do it using a series of steps, which has didactical advantages and we can get ATE and ATET
- teffects ra estimates the steps, but estimates all steps simultaneously using generalized methods of moments estimation (GMM) (See Stata's PDF help on command gmm for a nice intro)

#### Regression adjustment teffects ra style, ATE

**Step 1**: Estimate  $E[Y_i|X_i, D_i = 1]$  with a linear/OLS model using only treated observations

**Step 2**: Using estimates from 1), predict  $\hat{Y}_{treated}$  in the **entire sample Step 3**: Estimate  $E[Y_i|X_i, D_i = 0]$  with a linear/OLS model using only control observations

Step 4: Using estimates from 3), predict  $\hat{Y}_{control}$  in the entire sample

<code>Step 5</code>: The difference (contrast) between  $E[\hat{Y}_{treated}] - E[\hat{Y}_{control}]$  is the <code>ATE</code>

Note the logic. We use the experience of the treated to estimate how covariates  $X$  affect the outcome Y. We use the estimated model to make predictions about the counterfactual for the control  $E[Y_{0i}|D=1]$  (and the treated). Same logic for control group. See, causal inference is a PREDICTION problem

#### Estimating the five steps

```
* Steps 1 and 2
qui reg pcs age female ndrinks drugrisk if intervention == 1
predict double yhat t
* Steps 3 and 4
qui reg pcs age female ndrinks drugrisk if intervention == 0
predict double yhat_c
sum yhat_t
    Variable | Obs Mean Std. Dev. Min Max
-------------+---------------------------------------------------------
      yhat_t | 452 48.14365 3.929616 27.77863 55.38451
local pom_t = r(mean)
sum yhat_c
Variable | Obs Mean Std. Dev. Min Max
-------------+---------------------------------------------------------
      yhat_c | 452 41.55624 8.21028 -11.22789 51.53394
local pom_c = r(mean)di 'pom_t' - 'pom_c'
6.5874079
```
We find that the treatment effect is 6.58. This approach can be called semiparametric

#### Using teffects ra

\* Using teffects teffects ra (pcs age female ndrinks drugrisk) (intervention), ate Iteration 0: EE criterion = 1.247e-28 Iteration 1: EE criterion = 1.696e-29 Treatment-effects estimation Number of obs = 452 Estimator : regression adjustment Outcome model : linear Treatment model: none ------------------------------------------------------------------------------ Robust<br>| Coef. Std. Err. pcs | Coef. Std. Err. z P>|z| [95% Conf. Interval] -------------+---------------------------------------------------------------- ATE | intervention | (1 vs 0) | 6.587408 1.24669 5.28 0.000 4.14394 9.030876 -------------+---------------------------------------------------------------- POmean | intervention | 0 | 41.55624 .9719151 42.76 0.000 39.65133 43.46116 ------------------------------------------------------------------------------

\*teffects ra (pcs age female ndrinks drugrisk) (intervention), ate aeq

■ The ate option is the default. You can get more info with aeq option. PO means "population outcome"

# teffect ra for ATE is really a fully interacted parametric model

We are interacting intervention with all the other covariates

. qui reg pcs i.intervention##(c.age i.female c.ndrinks c.drugrisk) . margins, dydx(intervention) Average marginal effects  $\blacksquare$  Number of obs = 452 Model VCE Expression : Linear prediction, predict() dy/dx w.r.t. : 1.intervention -------------------------------------------------------------------------------- | Delta-method | dy/dx Std. Err. t P>|t| [95% Conf. Interval] ---------------+---------------------------------------------------------------- 1.intervention | 6.587408 1.176083 5.60 0.000 4.275999 8.898817 -------------------------------------------------------------------------------- Note: dy/dx for factor levels is the discrete change from the base level.

# Average Treatment Effect on the Treated (ATET)

 $\blacksquare$  Here is where things get interesting. Following this logic, we can estimate ATET

**Step 1**: Estimate  $E[Y_i|X_i, D_i = 1]$  with a linear/OLS model using only treated observations

Step 2: Using estimates from 1), predict  $\hat{Y}_{treated}$  only using the treated sample

**Step 3**: Estimate  $E[Y_i|X_i, D_i = 0]$  with a linear/OLS model using only control observations

**Step 4**: Using estimates from 3), predict  $\hat{Y}_{treated_c}$  using only the  $treated$ sample. Essentially, this is the counterfactual for the treated

- The difference (contrast) between  $E[\hat{Y}_{treated}]$  and  $E[\hat{Y}_{treated_c}]$  is <code>ATET</code>
- Steps 1 and 2 are actually not necessary. We know that the average of the predictions will be the same as the average of observed Y since  $\sum_{i=1}^{n} \hat{\epsilon}_i = 0$ , so  $\mathit{E}[\hat{\mathit{Y}}_{treated}] = \mathit{E}[Y]$

### ATET "by hand"

#### ■ Pay attention to the "if" operator in all steps

```
/// --- ATET
* Steps 1 and 2
qui reg pcs age female ndrinks drugrisk if intervention == 1
predict yhat t1 if intervention == 1
* Steps 3 and 4
qui reg pcs age female ndrinks drugrisk if intervention == 0
predict yhat_t11 if intervention == 1
sum vhat t1
   Variable | Obs Mean Std. Dev. Min Max
-------------+---------------------------------------------------------
    yhat_t1 | 243 49.00447 3.212145 39.70965 55.36874
local pom_t1 = r(mean)
* same as
sum pcs if intervention ==1<br>Variable | 0bs
    Variable | Obs Mean Std. Dev. Min Max
-------------+---------------------------------------------------------
        pcs | 243 49.00447 10.85098 14.07429 74.80633
sum yhat_t11
    Variable | Obs Mean Std. Dev. Min Max
-------------+---------------------------------------------------------
                                   4.726526 28.4412 51.53394
local pom_t11 = r(mean)di 'pom_t1' - 'pom_t11'
4.7508282
```
#### ATET using teffects ra

#### ■ The GMM estimation does need to estimate model 1

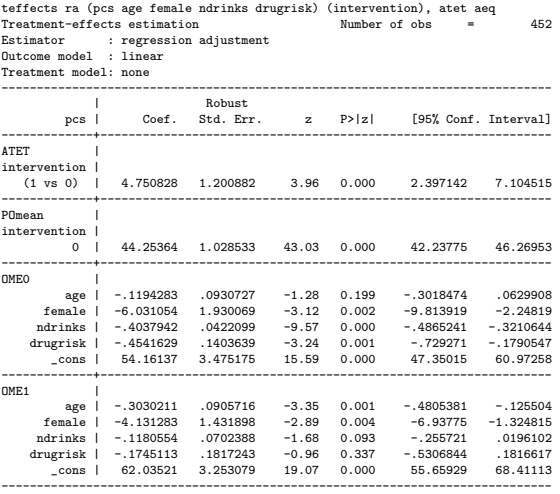

## ATET with regression

#### It will become clearer when we cover marginal effects

```
qui reg pcs i.intervention##(c.age i.female c.ndrinks c.drugrisk)
margins r.intervention, subpop(intervention)
```
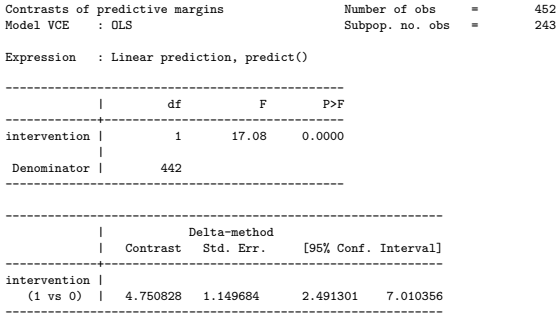

# OLS and identification of ATE and ATET

- $\blacksquare$  There is a subtle point in the previous discussion
- $\blacksquare$  The treatment effects using the linear/OLS model only identifies ATE if there is no treatment heterogeneity
- If there is no treatment heterogeneity, then the usual way of doing regression adjustment would recover ATE
- We had to interact treatment with all the covariates to obtain ATE

# Big picture

- We went straight from the definition of causal effects to ways to estimate ATE and ATE using different but related approaches
- ATET is 4.75 while ATE is 6.58, both statistically significant (trust teffects for SEs)
- That tells you something: the covariates may not be balanced between treatment and control and/or the effects of covariates on outcome could be different between treatment and control (heterogenous effects) – or something else could be going on
- $\blacksquare$  As we will soon see, this makes substantive sense the intervention group is different
- Remember that under randomization  $ATE = ATET$ . The treated and the control are similar (i.e. same distribution) in all observed characteristics  $X$ and all **unobserved** characteristics
- Remember too that we are **assuming** ignorability or conditional randomization
- But what about overlap?

#### Notice something odd?

- Below is the usual regression adjustment model you would use under ignorability
- There is nothing odd in the regression output, but in fact we have a problem in the regression below: overlap doesn't hold

reg pcs intervention age female ndrinks drugrisk

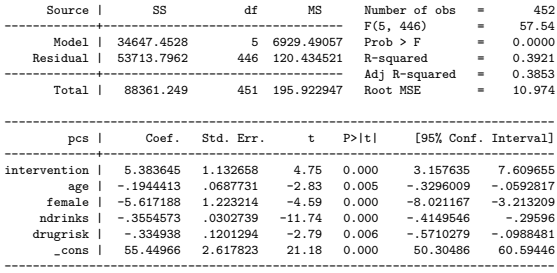

# Checking overlap (informally)

Number of drinks is a confounder and notice that in the control group there are more people who drank much more

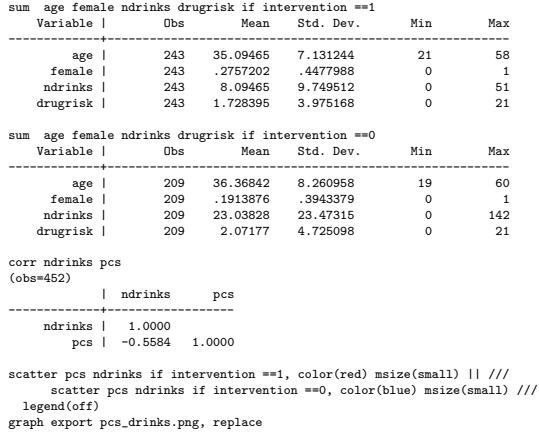

## Picture worth a thousand words, etc

Blue are controls. There is not a single treated unit with more than 51 drinks, which means that the **probability of receiving treatment** is zero for those who drink more than 51 drinks. There are fewer controls who a few drinks

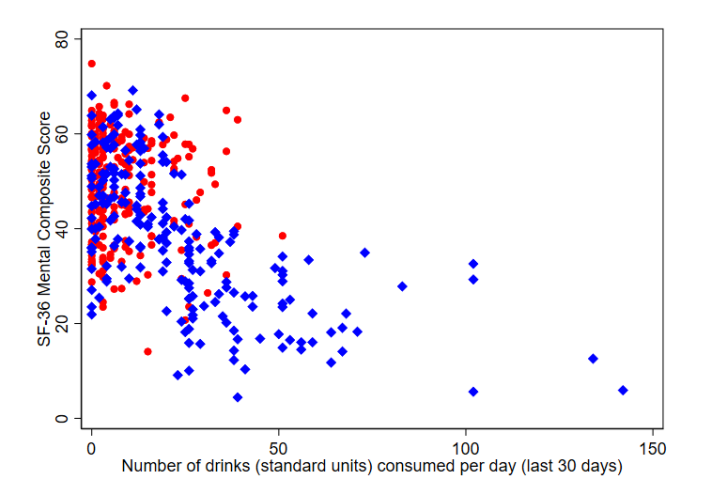

# Overlap

■ The definition of overlap is broad and could go in either direction. See similar problem using sample data from Stata (see do file for code)

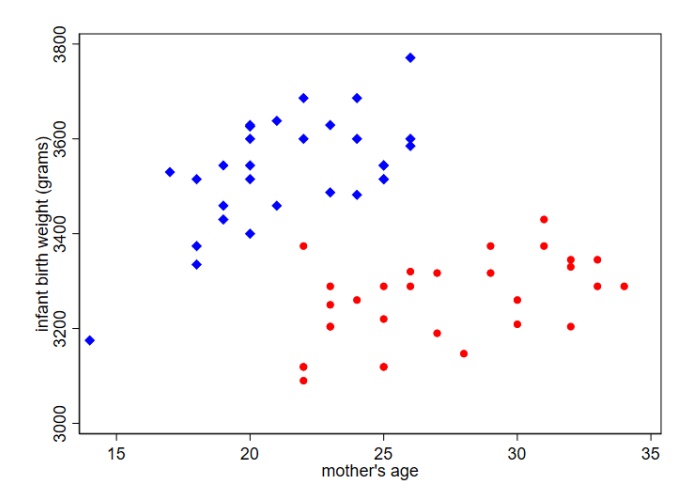

## But what is the problem?

- The problem is that **implicitly** we are extrapolating information
- We are using the information from those in the control group who drank more than 51 drinks to make predictions about the treated group, but nobody in the treated group drank more than 51 drinks. You can frame the problem the other way, too
- So  $E[Y_i|X_i, D_i = 0] \neq E[Y_{0i}|X_i, D_i = 1]$ , which is equivalent to  $E[Y_{0i}|X_i, D_i = 0] \neq E[Y_{0i}|X_i, D_i = 1]$
- $\blacksquare$  It's a subtle problem that is easy to overlook if you don't carefully explore the data
- Whether the problem matters or not depends on how covariates affect treatment and outcomes
- It also depends on **functional form**: if we model correctly the relationship between drinks and pcs, then our predictions will be better. But we never know the true model

# Implicit, explicit extrapolation

- I wrote above that when we use regression, the extrapolation is **implicit**
- Compare the usual regression adjustment with the new approach we covered at the beginning of the class (teffects ra)
- With that approach, the extrapolation is **explicit**. For example, in Step 1 for ATE, the estimates from a model using only the treated observations are used to make predictions in both treated and controls
- In other words, it's explicit that we use the information of the treated group –who never drank more than 51 drinks – to predict what would have happened to those in the control group when they drink a lot more
- Again, how big is the problem depends on the relationship between the number of drinks consumed and the outcome. Intuitively, modeling that relationship (functional form) correctly is important

# What could we do?

- $\blacksquare$  Here is some intuition for the methods that we will cover. It's easier to intuitively think about solutions when the problem is with one variable, number of drinks here
	- 1 We could restrict estimation to the region where there is overlap the region where we have information to make extrapolations (drinks  $\leq 51$ )
	- 2 We could use the entire sample, but we could give more importance (weight) to the observations where overlap is good
	- 3 We could stratify the analysis instead comparing different regions. Say, 0 to 15 drinks, 16 to 20, 30+. This partially solves the problem. The comparison of 30+ now has pretty bad overlap
- $\blacksquare$  The solutions above correspond to 1) matching, 2) inverse propensity score weighting (IPW), and 3) stratification based on propensity score, respectively
- But the solutions deal with the more realistic case when the lack of overlap is due to multiple variables

#### Diagnosing the problem: the Propensity Score

- We defined overlap as the condition  $0 < P(D = 1|\boldsymbol{X}_i) < 1$  for all  $\boldsymbol{X}_i \in \varphi$ , where  $\varphi$  is the support (domain) of the covariates
- As I mentioned in a previous class,  $P(D = 1|\boldsymbol{X}_i)$  is the definition of the propensity score:

$$
p(\bm{X}_i) \equiv P(D=1|\bm{X}_i)
$$

- **The propensity score,**  $p(X_i)$ **, for unit i is the conditional probability of** receiving treatment given observed covariates  $X$  (the propensity to receive treatment)
- Obviously, the probability of not receiving treatment is  $1 p(X_i)$
- The importance of the propensity scores is presented in Rosenbaum and Rubin (1983), so we'll go to the source

## Rosenbaum and Rubin (1983)

Biometrika (1983), 70, 1, pp. 41-55 Printed in Great Britain

#### The central role of the propensity score in observational studies for causal effects

BY PAUL R. ROSENBAUM

Departments of Statistics and Human Oncology, University of Wisconsin, Madison, Wisconsin, U.S.A.

> AND DONALD B. RUBIN University of Chicago, Chicago, Illinois, U.S.A.

#### **SUMMARY**

The propensity score is the conditional probability of assignment to a particular treatment given a vector of observed covariates. Both large and small sample theory show that adjustment for the scalar propensity score is sufficient to remove bias due to all observed covariates. Applications include: (i) matched sampling on the univariate propensity score, which is a generalization of discriminant matching, (ii) multivariate adjustment by subclassification on the propensity score where the same subclasses are used to estimate treatment effects for all outcome variables and in all subpopulations, and (iii) visual representation of multivariate covariance adjustment by a twodimensional plot.

Some key words: Covariance adjustment; Direct adjustment; Discriminant matching; Matched sampling; Nonrandomized study; Standardization; Stratification; Subclassification.

41

# Why is the propensity score important?

**Rosenbaum and Rubin presented the propensity score as a balancing score,** meaning this (I changed the notation to match ours):

Theorem 1. Treatment assignment and the observed covariates are conditionally independent given the propensity score, that is:  $X \perp D | p(X)$ 

- $\blacksquare$  "Theorem 1 implies that if a subclass of units or a matched treatment-control pair is homogeneous in  $p(X)$ , then the treated and control units in that subclass or matched pair will have the same distribution of  $X$ ."
- Said another way, comparing the propensity score of treatment and control units is the same as comparing the distribution of covariates used to estimate the propensity score. That's something. So we can check overlap on all covariates by checking the distribution of the propensity score
- $\blacksquare$  Note too that Theorem 1 implies mean independence given the propensity score in the sense that the propensity score will achieve balance

# Big picture

- The way Theorem 1 is stated created a lot of confusion. Some interpreted it as saying that we only need to control for the propensity score rather than the covariates (the abstract doesn't help: "...adjustment for the scalar propensity score is sufficient to remove bias due to all observed covariates"), but that has multiple drawbacks
- $\blacksquare$  However, they only proposed using the propensity score for matching and stratification, not as a covariate in a regression model. Using it as an inverse weight came later
- Alert  $(!)$ : Notice something subtle but very important: if overlap is satisfied, as in randomization, then using the propensity score (matching, stratification, IPW) should give very similar estimates as regression adjustment. The vector of covariates  $X$  are also balancing. The propensity score won't achieve any more balance if  $X \perp D$  already holds. That's Theorem 3
- More recent research suggests some advantages of extensions of IPW, like doubly robust methods (robust to misspecification of functional form). You get two chances to get it right (more on this on the second part of the class)

#### Preview: Using the propensity score

We are going to go over the propensity score in more detail, including better ways of specifying the propensity score, but here is a preview

```
* Estimate the propensity score
qui logit intervention ndrinks age female drugrisk, nolog
predict double pscore if e(sample)
* Calculate statistics to check overlap
tabstat pscore, by(intervention) stats(N mean median min max)
Summary for variables: pscore
    by categories of: intervention (1 if received intervention)
intervention | N mean p50 min max
-------------+--------------------------------------------------
         0 | 209 .4343591 .4511057<br>1 | 243 6264154 6891437
                  1 | 243 .6264154 .6891437 .0836827 .8161083
-------------+--------------------------------------------------
      Total | 452 .5376106 .6060343 .000152 .8161083
-
```
\* Create IP weight

gen ipw = 1/pscore if intervention == 1 replace ipw =  $1/(1-pscore)$  if intervention == 0

# Check the lack of overlap

- Note the min and max above. The region where they overlap is the **common** support area
- What are the characteristics of those with PS less than 0.083 in the control group?

sum age female ndrinks drugrisk if intervention ==0 & pscore < 0.083

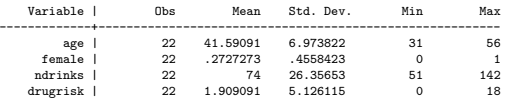

- **Magic!** They are the ones with ndrinks  $> 51$ . Cool, isn't it? We knew that, but the overlap could be due to multiple variables at the same time
- **The propensity score is also a summary score** because in one number (scalar) that provides information on the distribution of all covariates  $X$

## Check the distribution of the propensity score

kdensity pscore if intervention ==1, color(red) bw(0.02) /// addplot(kdensity pscore if intervention ==0, bw(0.02)) legend(off) graph export ps\_kernel.png, replace

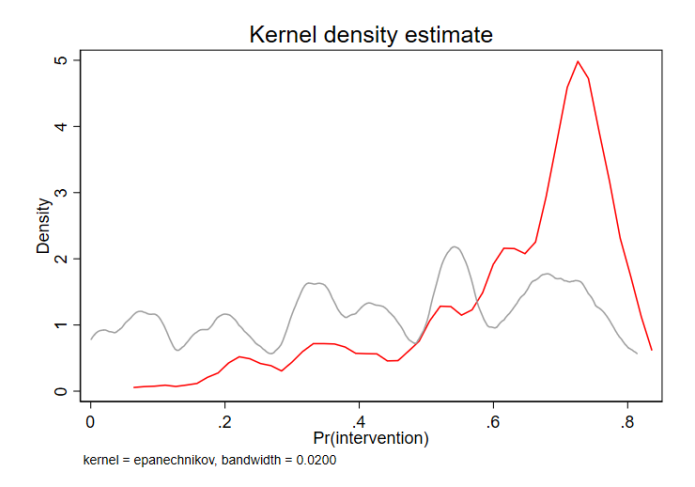

### Use the propensity score as a weight

- We are going to use the inverse of the propensity score as a weight. Analogous to survey design in which units are weighted based on the (inverse) probability of being surveyed
- The weight gives more importance to some observations. We can check sample characteristics using the weights

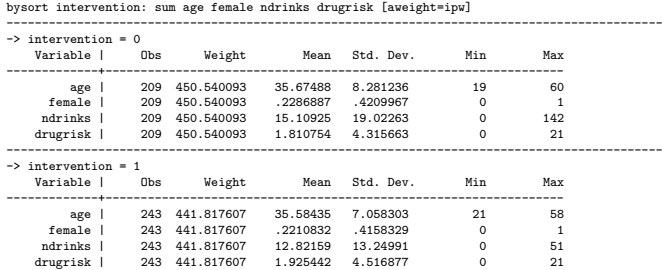

**Magic!!!!** Look how much better the balance is now. Before, average number of drinks was 8.09 and 23.03 for intervention and control. Now 15.10 and 12.8. All the other variables are closer too

#### Intuition: Use IP weights to change size of symbols

```
* Bubble plot
scatter pcs ndrinks [pweight=ipw] if intervention ==1, msymbol(circle_hollow) msize(small) ///
       color(red) saving(bubl_treated.gph, replace) title("Treated")
scatter pcs ndrinks [pweight=ipw] if intervention ==0, msymbol(circle hollow) msize(small) ///
       color(blue) saving(bubl_cont.gph, replace) title("Control")
graph combine bubl_treated.gph bubl_cont.gph, col(1) xcommon ysize(10) xsize(8)
graph export buble.png, replace
* Keep IP weights larger than the median weight (ipw >1.55)
scatter pcs ndrinks [pweight=ipw] if intervention ==1 \& ipw > 1.55, msymbol(circle hollow) msize(small) ///
       color(red) saving(bubl_treated1.gph, replace) title("Treated")
scatter pcs ndrinks [pweight=ipw] if intervention ==0 & ipw > 1.55, msymbol(circle_hollow) msize(small) ///
       color(blue) saving(bubl_cont1.gph, replace) title("Control")
graph combine bubl_treated1.gph bubl_cont1.gph, col(1) xcommon ysize(10) xsize(8)
```
graph export buble1.png, replace

#### Intuition: Use IP weights to change size of symbols

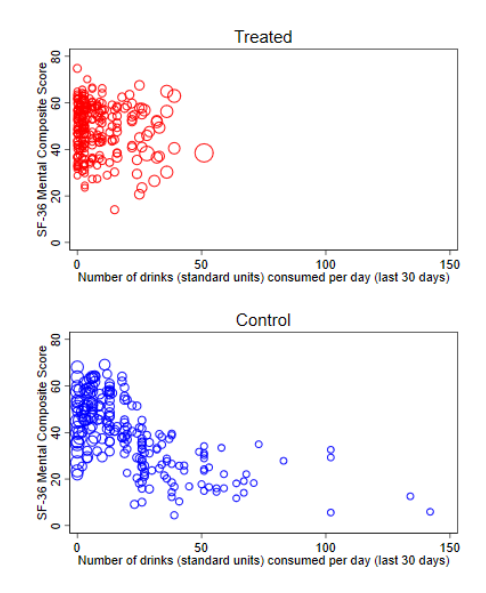

# Keep weights larger than median weights

 $\blacksquare$  The 50% largest weights do not include any observation with ndrinks  $> 51$ . Cool things: why is the weight for the treated observation (ndrinks around 50) so large? Go back to the graph with all the observations

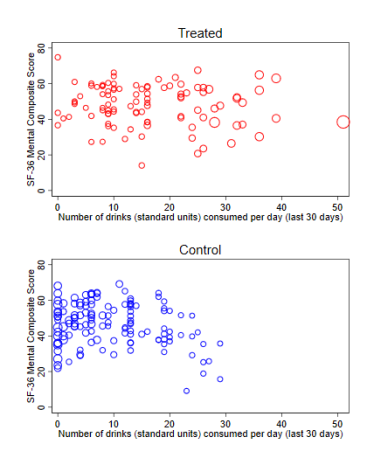

#### Intuition about weights (see do file)

```
* Digression: some intuition about weights
preserve
  * make a smaller dataset so changes are easier to see
 keep if _n <=20
 gen v = 1* The regression below
  reg pcs age female ndrinks
  * is the same as regression in which everybody is given the same weights
 reg pcs age female ndrinks [pweight=w]
  * Now suppose we want the 20th observation to count for 10
  replace w = 10 if _n == 20* the model below
 reg pcs age female ndrinks [pweight=w]
  est sto weighted
  * is the same as a model that creates 10 replicas of the 20th observation
  * Stata has a command for that: expand
  expand 10 if _n==20
  reg pcs age female ndrinks
  est sto expanded_noweight
 * The expanded version SEs need to be corrected
```

```
est table weighted expanded_noweight, se stats(N)
restore
```
# All magic tricks are illusions

- As the previous slides shows, the propensity score is a **balancing score**
- The analogy that it is like magic is actually accurate. It's also an illusion that has led, and continues to lead, to bad empirical research
- We have balance on **observed** variables, but not on unobservables. We still need to assume ignorability
- **Showing that groups are balanced after using propensity scores helps make** the case that you are reducing the overalp problem by giving more importance to some observations to achieve better balance
- But you still may not be controlling for all confounders
- We'll check balance using standardized mean differences and variance ratios

# Outcome model

- We can now estimate the outcome model to obtain treatment effects (remember, we are **pretending** that we have ignorability)
- We use the inverse weight IPW, but we can also control for covariates in the outcome (we will dig deeper on this)

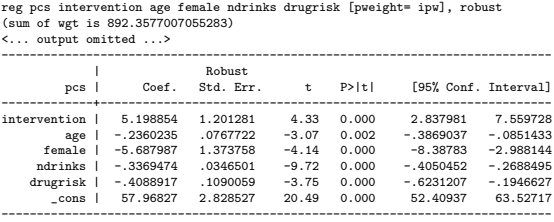

- If Is 5.19 ATE? Well, yes, but also a sort of LATE. We are giving more importance to some observations
- Not that different from regression adjustment (teffects ra):  $6.58$

#### Preview

- Just to preview results, we can do the same with command teffects ipwra
- There are some key differences. teffects ipwra estimates the propensity score and the outcome model simultaneously using GMM (SEs are correct) and the outcome model follows the logic of teffects ra
- With teffects you can check balance and do other fun things

```
. teffects ipwra (pcs age female ndrinks drugrisk) ///
              (intervention ndrinks age female drugrisk)
Iteration 0: EE criterion = 2.140e-21
Iteration 1: EE criterion = 9.134e-30
Treatment-effects estimation Number of obs = 452
Estimator : IPW regression adjustment
Outcome model : linear
Treatment model: logit
------------------------------------------------------------------------------
                           | Robust
        pcs | Coef. Std. Err. z P>|z| [95% Conf. Interval]
                      -------------+----------------------------------------------------------------
ATE |
intervention |
   (1 vs 0) | 5.670275 1.212875 4.68 0.000 3.293084 8.047465
-------------+----------------------------------------------------------------
POmean |
intervention |
         0 | 42.36709 .9414163 45.00 0.000 40.52195 44.21223
------------------------------------------------------------------------------
```
#### Preview

- Using postestimation commands for teffects
- Rule of thumb is that standardized difference should be less than 0.25 (absolute value). Ideally, ratio of variances should be close to 1
- Below, raw is the observed differences. We went from ndrinks being 0.83 (high) to 0.13 (acceptable). Variance ratio still problematic, but not as important. Maybe we should just focus the comparison restricting to ndrinks  $<$  51 (i.e. some form of matching)

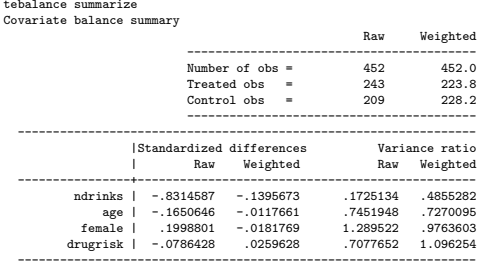

### Check the distribution of the propensity score - teffects

qui teffects ipwra (pcs age female ndrinks drugrisk) /// (intervention ndrinks age female drugrisk) teffects overlap, ptl(1) graph export ps\_kernel\_te.png, replace

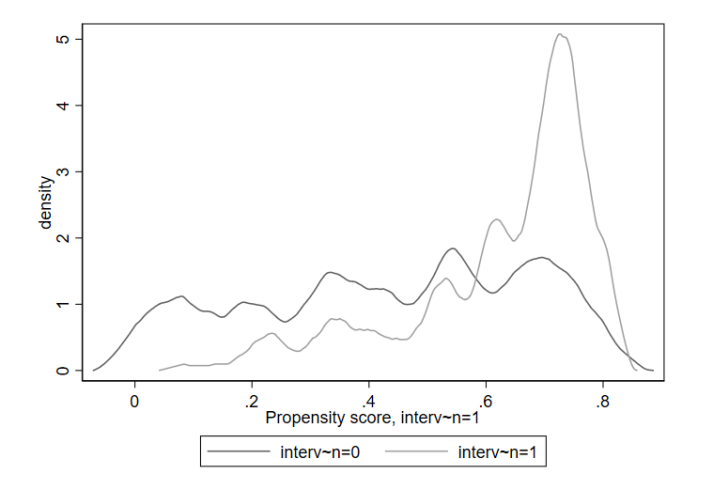

#### Loose ends: matching teffects ipwra

We can match teffect ipwra manually. Remember that GMM estimates both steps at the same time, so SEs are better. ATE is the difference of POMs

```
/// --- Matching IPWRA
reg pcs age female ndrinks drugrisk [pweight= ipw] if intervention ==1
predict double pom_t
reg pcs age female ndrinks drugrisk [pweight= ipw] if intervention ==0
predict double pom_c
mean pom_c pom_t
Mean estimation Number of obs = 452
--------------------------------------------------------------
                                        [95% Conf. Interval]
-------------+------------------------------------------------
      pom_c | 42.36709 .4157372 41.55007 43.18411
      pom<sub>t</sub> | 48.03737
        --------------------------------------------------------------
teffects ipwra (pcs age female ndrinks drugrisk) ///
            (intervention ndrinks age female drugrisk), pom
------------------------------------------------------------------------------
                           | Robust
        pcs | Coef. Std. Err. z P>|z| [95% Conf. Interval]
               -------------+----------------------------------------------------------------
POmeans |
intervention |
         0 | 42.36709 .9414163 45.00 0.000 40.52195 44.21223
         1 | 48.03737 .8567154 56.07 0.000 46.35823 49.7165
------------------------------------------------------------------------------
```
## Important considerations

- We could improve the specification of the propensity score. At minimum, an interactions between ndrinks and other variables. We don't have large sample sizes in this example. We could even try a nonparameetric or semiparametric propensity score
- Of course, there is the issue of picking and choosing. Choose the specification that gives the larger treatment effect. In this, Stata failed: tebalance summarize is only available *after* you estimate treatment effects. At least we should use the quietly command before teffects
- We want to choose the PS specification that achieves balance, not the one that makes treatment effects go in the direction we want
- **There is a chi-square test developed to check for balance (see do file).** In this example, we don't achieve balance
- We could try matching or a stratified analysis that would essentially amount to ignoring those with ndrinks  $> 51 - a$  type of LATE